# **A Closer look at DBpedia**

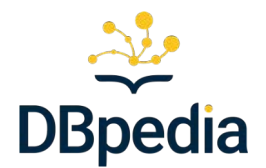

- DBpedia and Wikidata are the two largest semantic knowledge graphs of general background knowledge
- Both are extremely useful for many tasks and have complementary strengths
- We'll look at some of DBpedia's details today
- Some material here is adapted from a **[tutorial](https://www.dbpedia.org/blog/wrap-up-dbpedia-tutorial-2-0-knowledge-graph-conference-2022/)** by Milan Dojchinovski at the [2022 Knowledge Graph Conference.](https://www.knowledgegraph.tech/kgc-2022/) A video of an earlier tutorial is available **[here](Largely%20adapted%20from%20a%20tutorial%20by%20Milan%20Dojchinovski%20at%20the%202022%20Knowledge%20Graph%20Conference)**

### **DBpedia Mission**

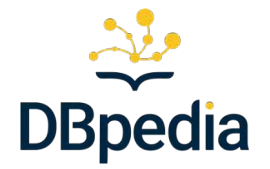

### **2007:** A crowd-sourced community effort to **extract structured information from Wikipedia** and make this information available on the Web.

benefit: query Wikipedia as a Database

**2022:** Current mission: **Global and Unified Access to Knowledge Graphs**

- Original definition still holds true, moreover ...
- **Global DBpedia -> data beyond Wikipedia**
	- 1. offer **links** to other sources
	- **2. platform** (i.e. databus) to integrate your data with all other data

### **DBpedia Milestones**

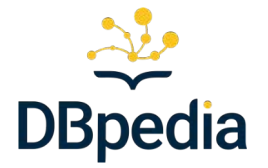

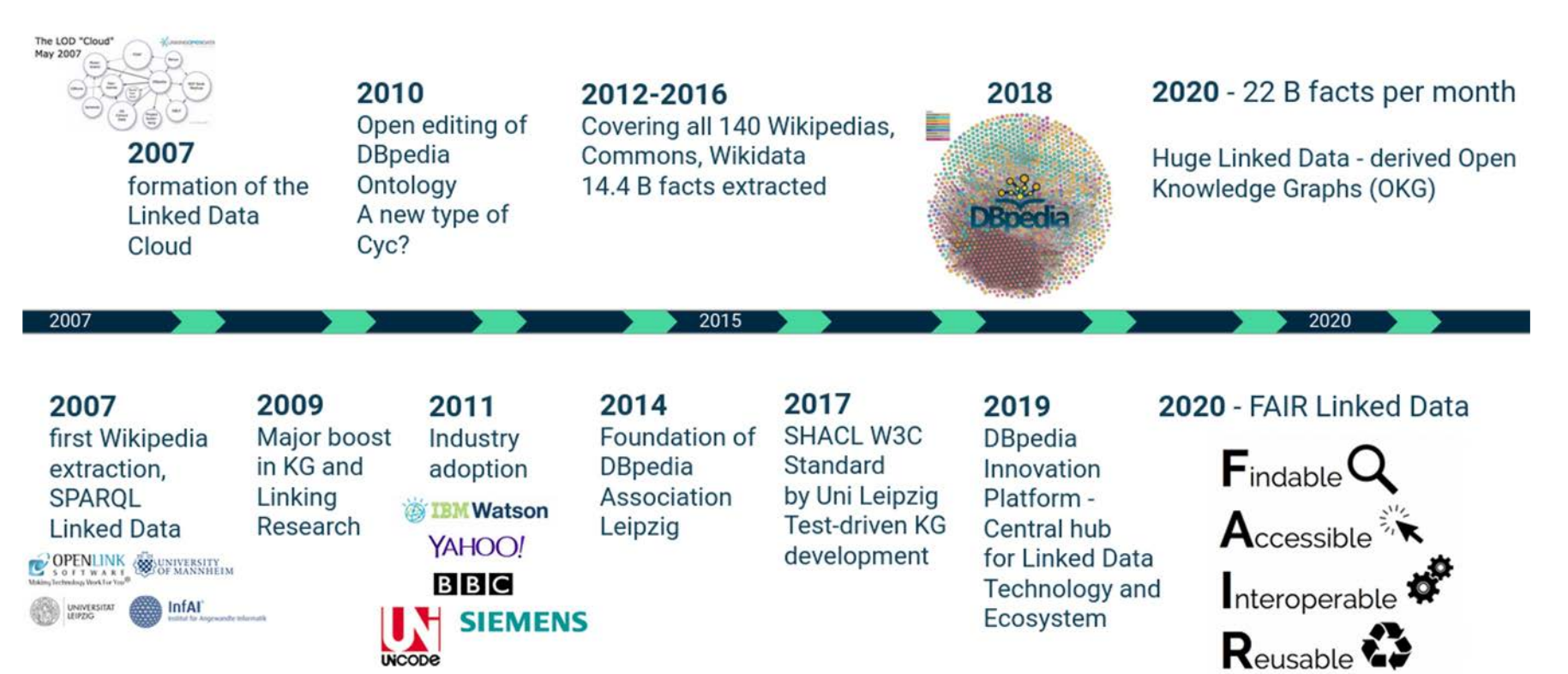

### **DBpedia is a hub for Linked Open Data**

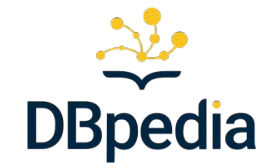

- Tim Berners Lee coined the term [Linked Data](https://en.wikipedia.org/wiki/Linked_data) in 2006 as one of the motivations for RDF and the semantic web
- RDF data enables easy linking though the **owl:sameAs** and **rdfs:seeAlso** links connecting URIs
	- dbr: University\_of\_Maryland,\_Baltimore\_County **owl:sameAs** [wikidata:University of Maryland, Baltimore County](http://www.wikidata.org/entity/Q735049)
- The links are transitive, but DBpedia and Wikidata are hubs, with many links
- Other useful links are in the skos [ontology](https://en.wikipedia.org/wiki/Simple_Knowledge_Organization_System)

# **DBpedia is a hub**  $\cdot$  yago-res: University of Maryland, Baltimore County.

• Tim Berners Lee  $\cdot$  dbpedia-commons: University of Maryland, Baltimore County. one of the motiversity of Maryland, Baltimore County.<br>
• geodata:University of Maryland, Baltimore County

• RDF data enables enables enables entry discussity of Maryland, Baltimore County.<br>جامعة ماريلاند/http://arz.dbpedia.org/resource/جامعة ماريلاند **sameAs links from DBpedia**

- The links are transition of Maryland, Baltimore County  **The links are transition** but Depedia or or the *simple:University of Maryland, Baltimore County* **•** http://tl.dbpedia.org/resource/Unibersidad ng Maryland, Balt
- **Other useful link** : dbpedia-zh:University of Maryland, Baltimore County

- 
- http://viaf.org/viaf/145133422
- 
- 
- 
- 
- 
- 
- aneAs links  $\mathcal{S}$  . http://azb.dbpedia.org/resource/ الملك بالتيمورده كي مريلند بيليبيوردر
	- · dbpedia-de: University of Maryland, Baltimore County
- $\circ$  **dbr:** Univers 4 of  $\bullet$  dbpedia-fa:University of Maryland, Baltimore County
	- wikidata:Universit <br>
	 dbpedia-fr:University of Maryland, Baltimore County<br>
	 dbpedia-lb:University of Maryland, Baltimore County
		-
		-
		-
- hubs, with many . <u>http://ur.dbpedia.org/resource/ التأمير عاؤنتي</u> .
	-
	-

la

### **DBpedia** is a hub for

- 
- RDF data enables e and **rdfs:seeAlso** lin
	- o dbr: University\_of\_Mal wikidata: University of I
- $\bullet$  The links are transit hubs, with many link
- $\bullet$  Tim Berners Lee coing standard that provides relations one of the motivatio to connect RDF concepts • The **SKOS [ontology](https://en.wikipedia.org/wiki/Simple_Knowledge_Organization_System)** is a W3C
	- These are less formal and precise than the RDFS and OWL relations, which is often needed
	- Examples: skos:related
		- skos:narrower
		- skos:broader
- Other useful links are in the skos [ontology](https://en.wikipedia.org/wiki/Simple_Knowledge_Organization_System)

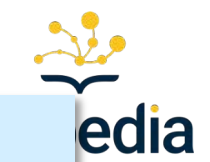

## **Linked Open Data Cloud**

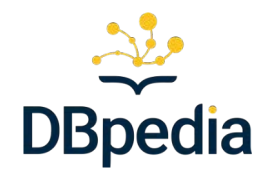

- The **[LOD cloud](https://lod-cloud.net/)** contains over **1,255** datasets with **16,174** links (as of May 2020)
- Each item in the figure represents one RDF knowledge grap h
- DBpedia is at the center as the most commonly linked resource
- **[Wikidata](https://www.wikidata.org/wiki/Wikidata:Main_Page)** is another commonly linked knowledge graph
- The linking is enhanced since many of the connections are transitive

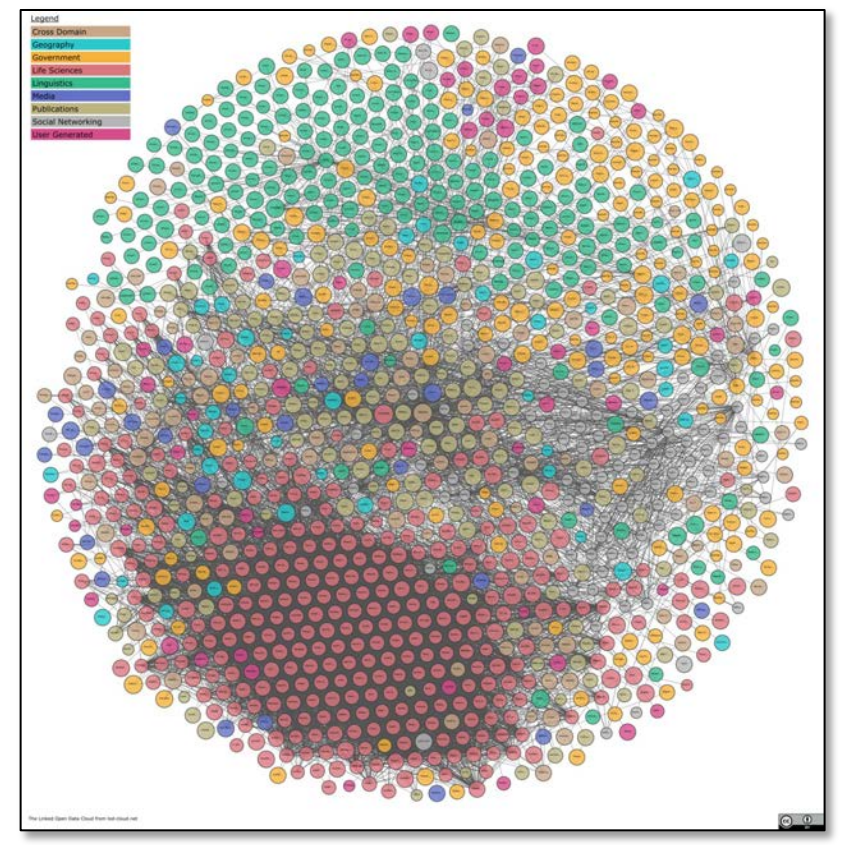

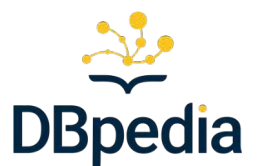

### ● **Around 20 DBpedia Chapters**

- **language chapters**, English, German, Dutch, Czech, Polish, Hungarian, ...
- **regional chapters**, e.g. for cities or individual countries
- **domain chapters**, e.g. for law, medicine, media and science
- each chapter hosts and maintains localized DBpedia version
- more about DBpedia chapters at <https://www.dbpedia.org/members/chapter-overview/>

### ● **30+ DBpedia members**

- 41% industry and start-up, 37% non-profit, 22% tiny & self-employed
- $\circ$  join the network of pioneers to shape the future of knowledge graphs
- o apply via <https://www.dbpedia.org/members/membership/>

### **The DBpedia Tech Ecosystem**

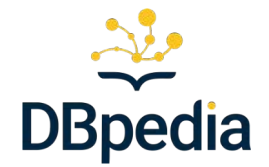

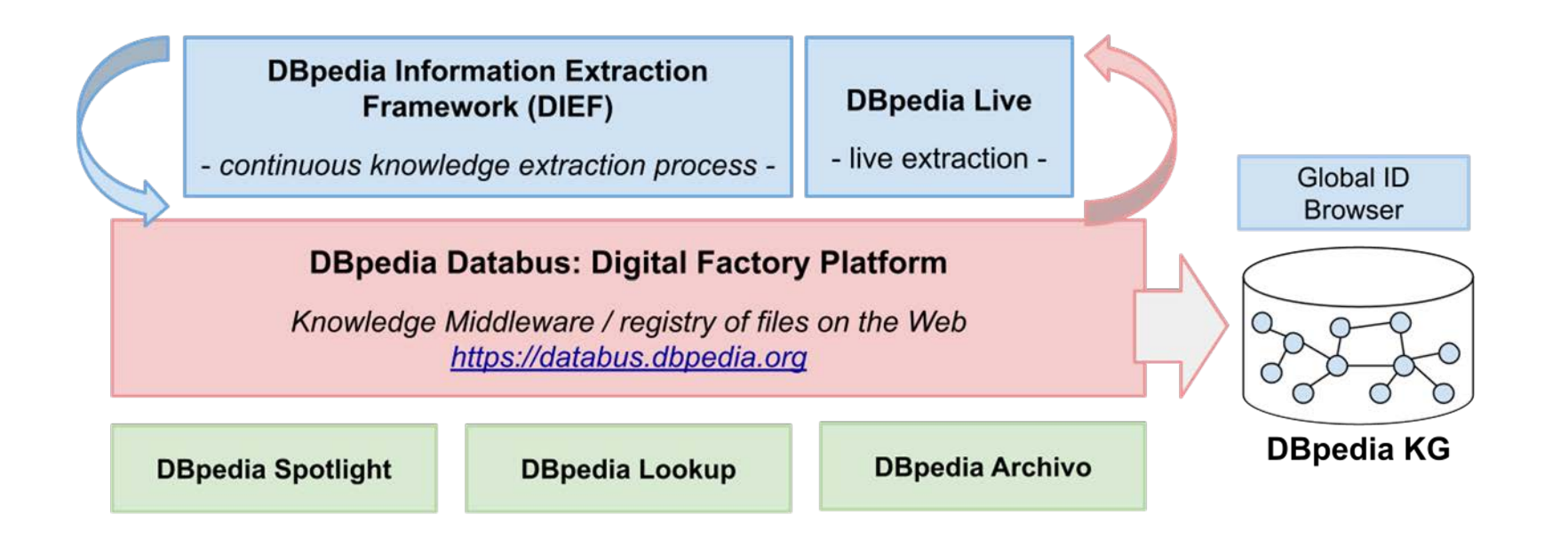

### **DBpedia Live vs DBpedia snapshot**

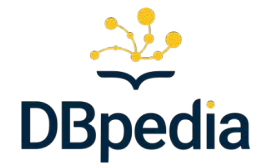

- The standard DBpedia website and sparql service uses a **[snapshot](https://www.dbpedia.org/resources/snapshot-release/)** released every 3 months & available to download ○ This is why Freeman Hrabowski still shows as UMBC's president
- **[DBpedia live](https://www.dbpedia.org/resources/live/)** is a version that is continually updated by monitoring changes to Wikipedia Wikimedia resources make edits public, e.g., see recent changes to the english **[UMBC](https://en.wikipedia.org/w/index.php?title=University_of_Maryland,_Baltimore_County&action=history)** page
- **<https://live.dbpedia.org/sparql>** is DBpedia live's SPARQL endpoint

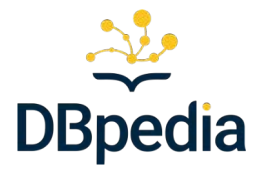

# **How a DBpedia triple is born?**

### **One easy source is Wikipedia Infoboxes**

**DBpedia** 

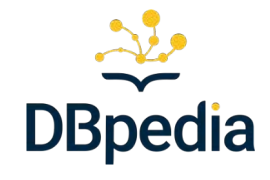

F<sup>7</sup> Faceted Browser F<sup>7</sup> Sparol Endpoint

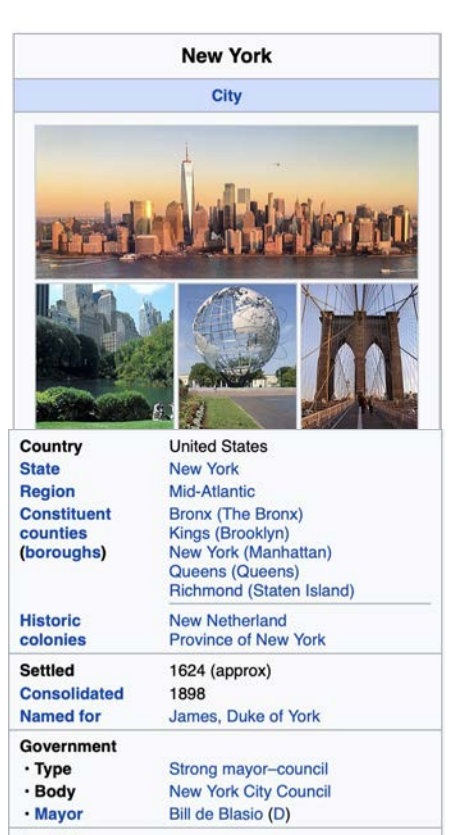

#### Area<sup>[2]</sup>

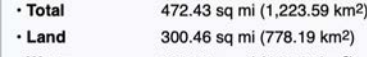

#### **About: New York City**

An Entity of Type: Administrative divisions of New York (state), from Named Graph: http://dbpedia.org, within Data Space: dbpedia.org

New York, often called New York City to distinguish it from New York State, or NYC for short, is the most populous city in the United States. With a 2020 population of 8,804,190 distributed over 300.46 square miles (778.2 km2), New York City is also the most densely populated major city in the United States. Located at the southern tip of the State of New York, the city is the

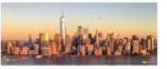

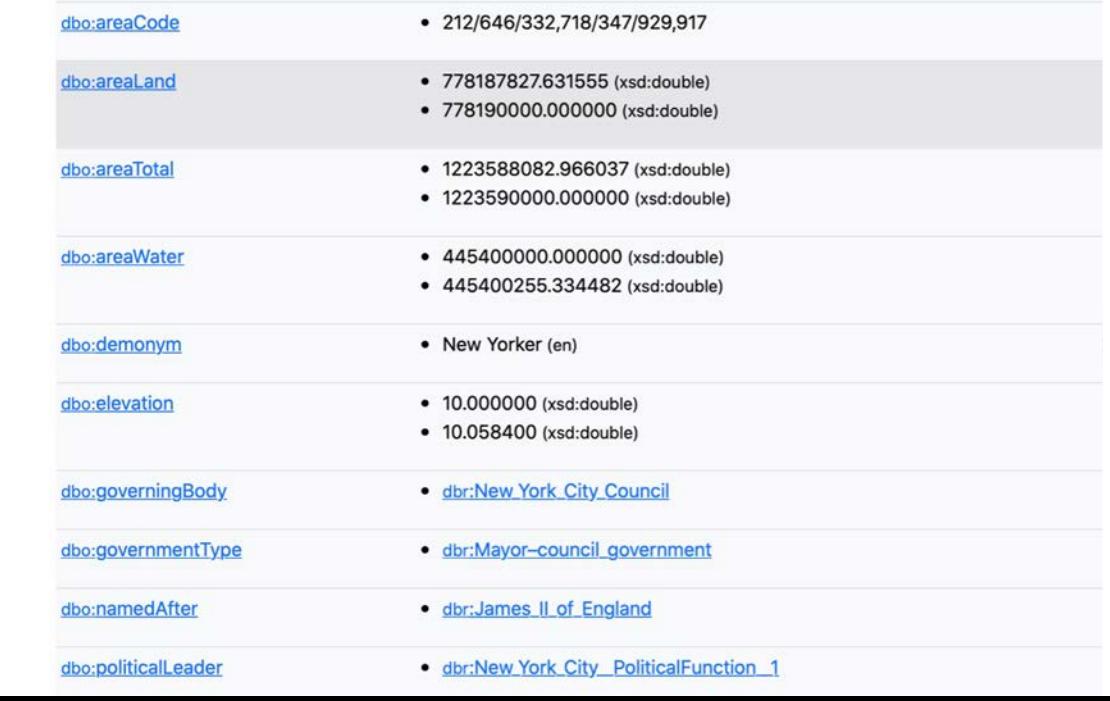

# **Overarching DBpedia KG Release Process**

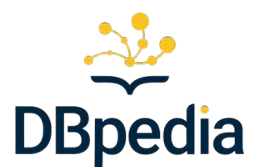

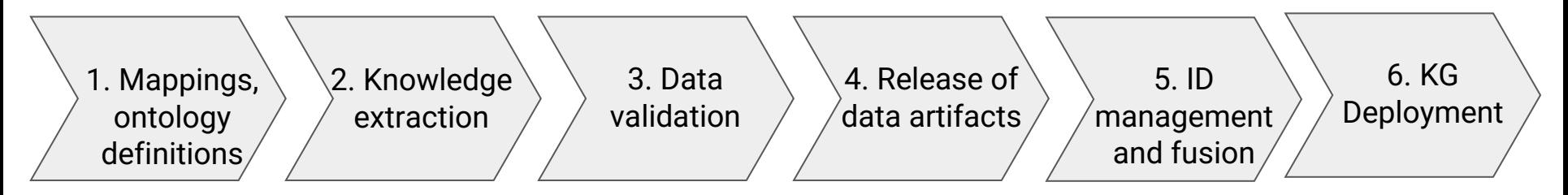

- 1. Definition of mappings and ontology definition
- 2. Execution of the knowledge extraction process over Wikipedia dumps
- 3. Parsing and validation of the data against strict rules
- 4. Release of (intermediate) data artifacts
- 5. ID management & knowledge fusion from all language editions
- 6. Deployment of the resulting KG

### **DBpedia Datasets Partitions**

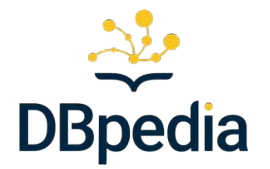

Available extractions, 22 billion facts total (500GB without text)

- **Mapping-based** (rule-based)
- **Generic** (automatic)
- **Text**
- **Wikidata**

… bonus:

- **Fusion** fused version of all wikipedia languages
- **Global IDs** unique URIs across all languages ([https://global.dbpedia.org\)](https://global.dbpedia.org)

… data derived based on the Wikimedia XML dumps

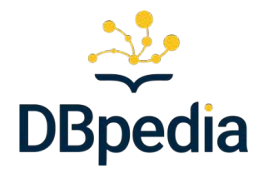

### **How a DBpedia triple is born**

# … using **mappings-based extraction?**

### **One easy source is Wikipedia Infoboxes**

**DBpedia** 

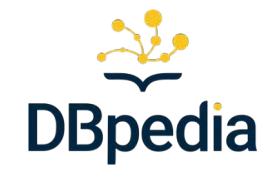

F<sup>7</sup> Faceted Browser F<sup>7</sup> Sparol Endpoint

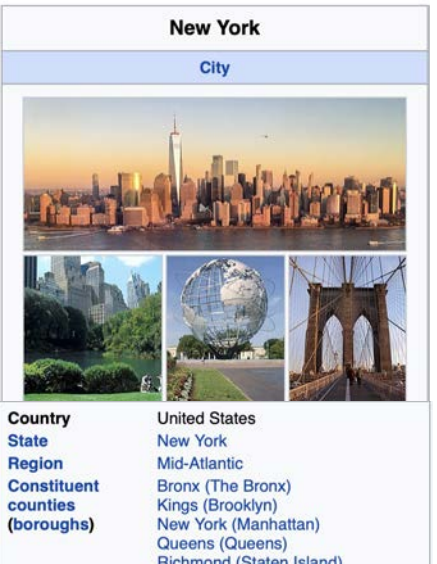

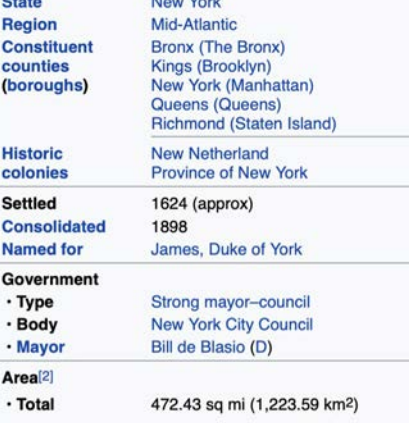

· Land 300.46 sq mi (778.19 km<sup>2</sup>) #### **About: New York City**

An Entity of Type: Administrative divisions of New York (state), from Named Graph: http://dbpedia.org, within Data Space: dbpedia.org

New York, often called New York City to distinguish it from New York State, or NYC for short, is the most populous city in the United States, With a 2020 population of 8,804,190 distributed over 300.46 square miles (778,2 km2). New York City is also the meet denote remulated major aity in the United Otates. Leasted at the couthern tip of the Otate of New York the situ is the

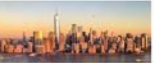

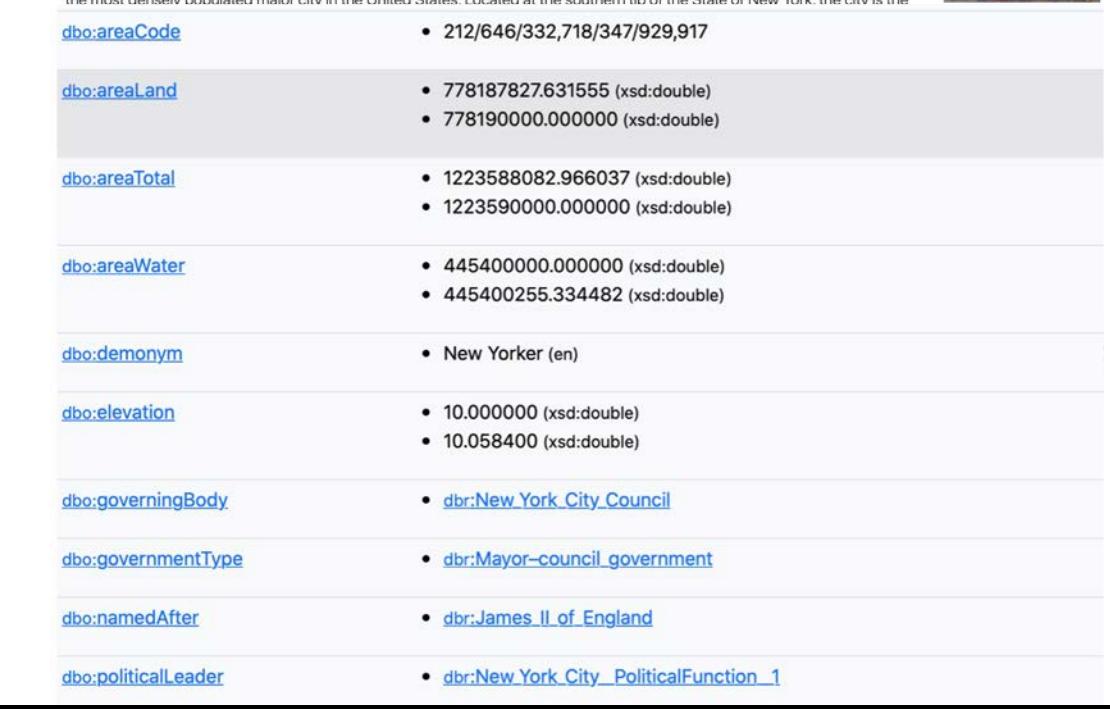

#### **Structure of Wikipedia articles** • Wikipedia's Infoboxes use one or more predefined templates with relevant properties • These specify what the values Rea Article Talk can be View source for New York City • By editing a page you can see WIKIPEDIA The Free Encyclopedia - New York City its Infobox detailsThis article is written in American English, which has its own spelling convent traveled) and son other varieties of English. According to the relevant style guide, this show without broad consensus. You can view and copy the source of this page: {{short description | Most populous city in the United {{redirect2 INYC INew York, New York | 4=New York City orguation) |5=and |6=NYC (disambiguation) |7=and |8=New York, New York (disambiguation) } }  ${p-semi-independent}$ {{Use mdy dates|date=February 2021}} <!-- Don't add a particular image size most images of this article; it will be reverted. The images need to be able to customize from personal preferences. --> {{Infobox settlement name = New York<!-- DO NOT change without discussion --> subdivision type  $=$  Country settlement type  $= [[City (New York) | City]]$ = [[James II of England|James, Duke of York]] named for  $=$  {{multiple image} image\_skyline border  $=$  infobox  $= 295$ total width image\_style  $=$ perrow  $= 1/3/2/2$ = NYC Downtown Manhattan Skyline seen from Paulus Hook 2019-12-20 IMG 7347 FRD (cropped).ipg image1  $alt1$  $=$  Lower Manhattan = Lower Central Park Shot 5 (cropped).JPG image2 = Central park scenery  $alt2$ image3 = City Building and Unisphere -- this morning (50155048863) (cropped).jpg  $alt3$ = The Unisphere, a large metal globe sculpture

 $=$  Sniderweb RR ieb.ing image4

### **Triple Generation using Mappings**

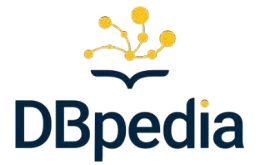

- Mappings specify how infobx template properties map to DBpedia properties
- Mappings maintained on the mappings server: <http://mappings.dbpedia.org/>
- Mappings for approx. 40 languages, 6 datasets
- [http://mappings.dbpedia.org/index.php/Mapping\\_en:Infobox\\_settlement](http://mappings.dbpedia.org/index.php/Mapping_en:Infobox_settlement)

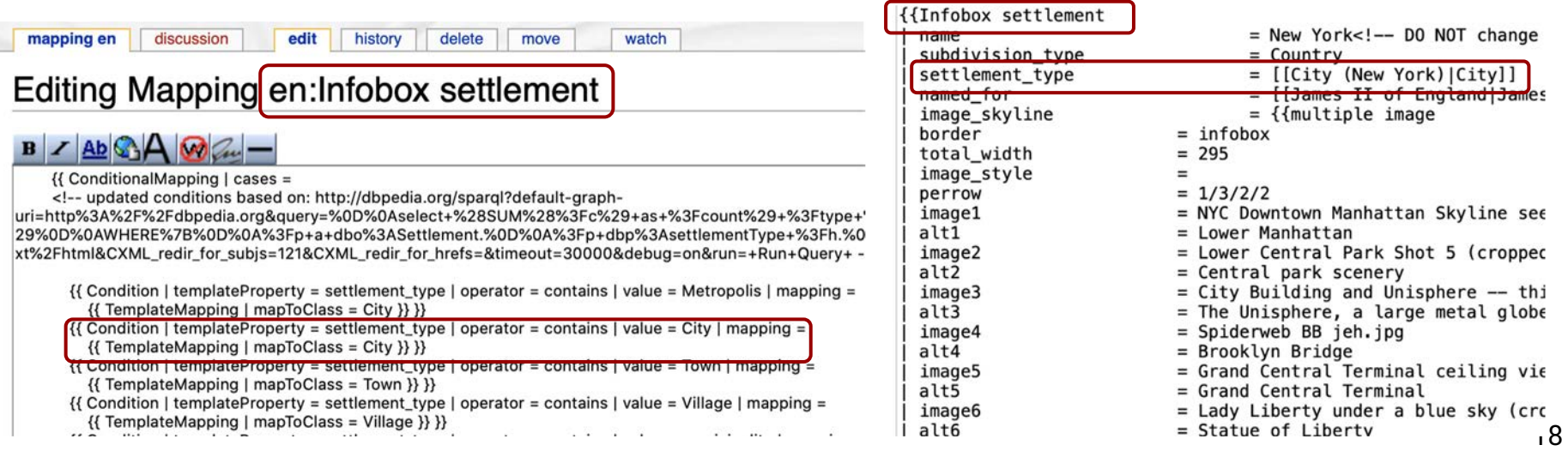

### **Mappings Example**

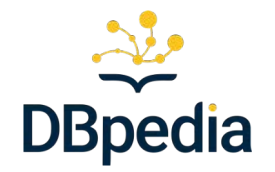

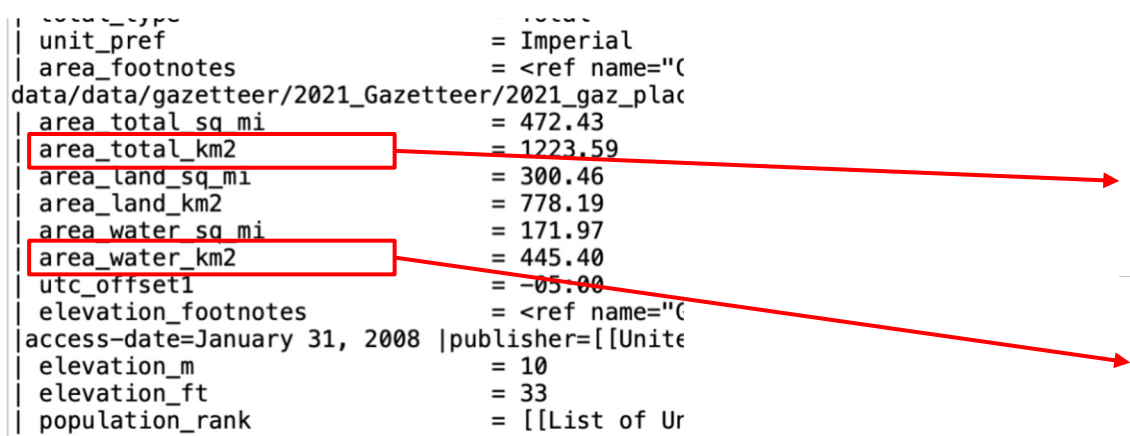

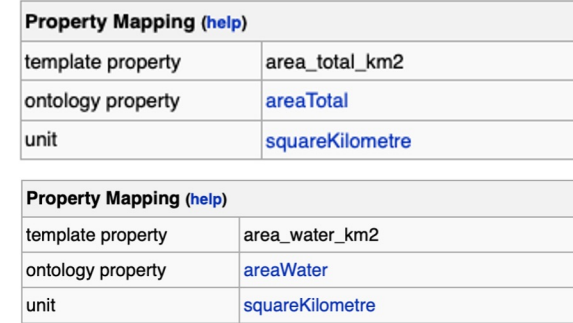

{{ PropertyMapping | templateProperty = area\_total\_km2 | ontologyProperty = areaTotal | unit = squareKilometre }}

{{ PropertyMapping | templateProperty = area\_water\_km2 |  $\frac{1}{2}$  ontologyProperty = areaWater  $\frac{1}{2}$  unit = squareKilometre  $\}$ 

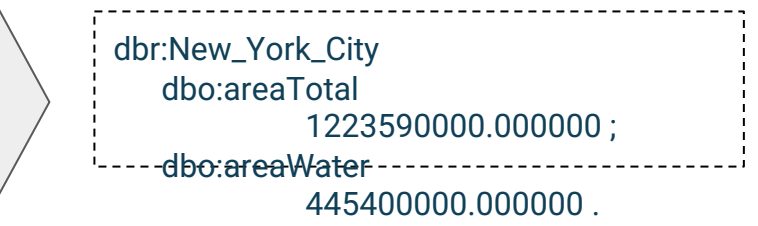

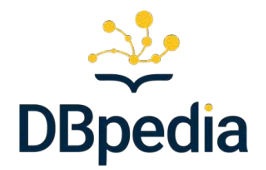

### How a DBpedia triple is born

# … using **generic extraction?**

### **Generic Extraction Example**

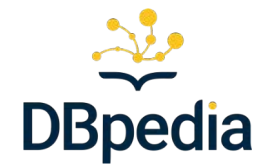

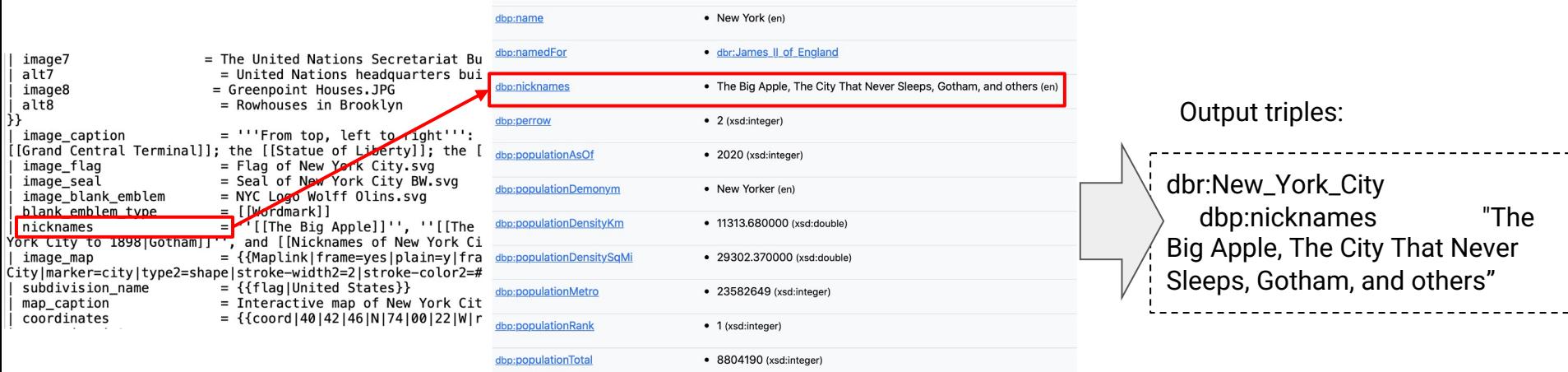

### **Generic Extraction**

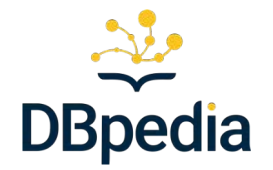

- Automatic extraction and export of information
	- Covers 130+ languages and exports 30 different datasets
	- <https://databus.dbpedia.org/dbpedia/generic/>
- Extraction of:
	- unmapped information in infoboxes
	- other structured information found on the Wikipedia pages

### **1. Automatic extraction of unmapped properties from infoboxes**

- covers all infobox types along with their attributes
- $\circ$  <http://dbpedia.org/property/> + the name of the infobox attribute
- e.g. <http://dbpedia.org/property/birthplace> for the Wikipedia attribute "birthplace"
- objects are created from the attribute values

### **2. Automatic extraction of other structured information**

- set of extractors
- <https://github.com/dbpedia/extraction-framework/tree/master/core/src/main/scala/org/dbpedia/extraction/mappings>
- categories, interlanguage links, labels, and many others

### **Text Extraction**

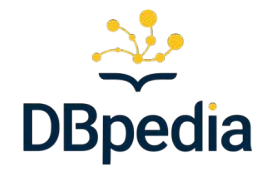

- Extract data from Wikipedia articles' text
- <https://databus.dbpedia.org/dbpedia/text/>
- 132 languages, 8 datasets
	- Short and long abstracts
	- content/text + structure
		- sections, sub-sections, paragraphs
		- links
- Information modeled using the [NIF Format](https://persistence.uni-leipzig.org/nlp2rdf/)
- Use cases
	- Training data for text mining
	- Fact extraction

Extraction executed every 3-4 months.

#### 20th century [edit]

#### First Czechoslovak Republic [edit]

Main article: First Czechoslovak Republic

World War I ended with the defeat of the Austro-Hungarian Empire and the creation of Czechoslovakia. Praque was chosen as its cap true European capital with highly developed industry. By 1930, the population had risen to 850,000.

#### Second World War [edit]

Further information: German occupation of Czechoslovakia

Hitler ordered the German Army to enter Prague on 15 March 1939, and from Prague Castle proclaimed Bohemia and Moravia a Ger German and *(mostly native German-speaking)*, Jewish populations <sup>[47]</sup> From 1939, when the country was occupied by Nazi Ge the Germans. In 1942, Praque was witness to the assassination of one of the most powerful men in Nazi Germany-Reinhard Heydrich Kubiš. Hitler ordered bloody reprisals. [48]

Vinohrady Synagogue) were destroyed.<sup>[49]</sup> Many historic structures in Prague, however, escaped the destruction of the war the result of a navigational mistake. In March, a deliberate raid targeted military factories in Prague, killing about 370 peop On 5 May 1945, two days before Germany capitulated, an uprising against Germany occurred. Several thousand Czechs were killed in

the 3rd Shock Army of the Red Army took the city almost unopposed. The majority (about 50,000 people) of the German population of

### <https://en.wikipedia.org/wiki/Prague>

### **Text Extraction**

### ●Extract data from Wikipedia article text every 3-4 months

- ●<https://databus.dbpedia.org/dbpedia/text/>
- 132 languages, 8 datasets
	- Get short and long abstracts
	- content/text + structure
		- sections, sub-sections, paragraphs ■ links
- [Information modeled](https://persistence.uni-leipzig.org/nlp2rdf/) using the NIF Format
- Use cases
	- ○Fact extraction
	- ○Training data for text mining

#### 20th century [edit]

#### First Czechoslovak Republic [edit]

Main article: First Czechoslovak Republic

World War I ended with the defeat of the Austro-Hungarian Empire and the creation of Czechoslovakia. Prague was chosen as its capit true European capital with highly developed industry. By 1930, the population had risen to 850,000.

#### Second World War [edit]

Further information: German occupation of Czechoslovakia

Hitler ordered the German Army to enter Prague on 15 March 1939, and from Prague Castle proclaimed Bohemia and Moravia a Germ German and (mostly native German-speaking) Jewish populations.<sup>[47]</sup> From 1939, when the country was occupied by Nazi Germany, ł the Germans. In 1942, Prague was witness to the assassination of one of the most powerful men in Nazi Germany-Reinhard Heydrich Kubiš. Hitler ordered bloody reprisals.<sup>[48]</sup>

In February 1945, Prague suffered several bombing raids by the US Army Air Forces. 701 people were killed, more than 1,000 people Vinohrady Synagogue) were destroyed.<sup>[49]</sup> Many historic structures in Prague, however, escaped the destruction of the war and the da pilots, it was the result of a navigational mistake. In March, a deliberate raid targeted military factories in Prague, killing about 370 peop

On 5 May 1945, two days before Germany capitulated, an *uprising against Germany occurred*. Several thousand Czechs were killed in the 3rd Shock Army of the Red Army took the city almost unopposed. The majority (about 50,000 people) of the German population of

### <https://en.wikipedia.org/wiki/Prague>

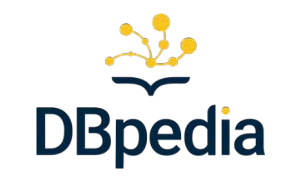

### Wikidata Extraction

- Same approach as for Wikipedia
- Generic and mappings-based
- **Mappings in JSON**

### <https://databus.dbpedia.org/dbpedia/wikidata>

*Benefit:* Unified access over Wikipedia and Wikidata

```
DBpedia
"P279": [
        "rdfs:subClassOf": "$getDBpediaClass"
J,
"P625": [
        "rdf:type": "http://www.w3.org/2003/01/geo/wgs84_pos#Spatia
   },
    \{"geo:lat": "$getLatitude"
   },
        "geo: long": "$getLongitude"
   },
        "georss:point": "$getGeoRss"
1,
```
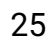

# **DBpedia Ontology**

- The heart of DBpedia
- A shallow cross-domain ontology
	- model information extracted from Wikipedia
	- BUT goes beyond Wikipedia, e.g., uses mappings for the Dutch National KG
- Generated on-the-fly when changes in mappings wiki are introduced
- Over 700 classes and >3,000 properties
- Since v3.7: classes can have multiple superclasses

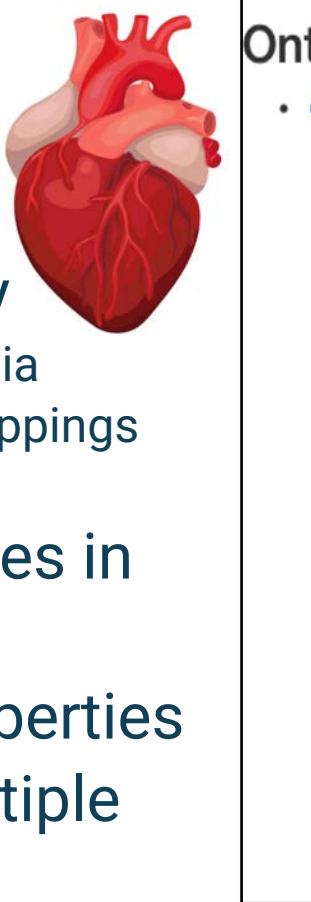

### **Ontology Classes**

- owl:Thing
	- o Activity (edit)
		- Game (edit)
			- · BoardGame (edit)
			- CardGame (edit)
		- · Sales (edit)
		- Sport (edit)
			- Athletics (edit)
			- TeamSport (edit)
	- o Agent (edit)
		- Deity (edit)
		- **Employer (edit)**
		- Family (edit)
			- NobleFamily (edit)
		- FictionalCharacter (edit)
			- ComicsCharacter (edit)
				- AnimangaCharacter (edit)
			- DisneyCharacter (edit)
			- MythologicalFigure (edit)
			- NarutoCharacter (edit)
			- SoapCharacter (edit)
		- Organisation (edit)
			- Broadcaster (edit)
				- BroadcastNetwork (edit)

# **DBpedia Ontology (2)**

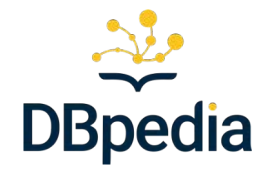

### Edit via the mappings server

rdfs:label (sl)

rdfs:label (it)

rdfs:label (pt)

rdfs:label (fr)

rdfe lahel (ga)

Oseba

persona

pessoa

duine

personne

<http://mappings.dbpedia.org/index.php/OntologyClass:Person>

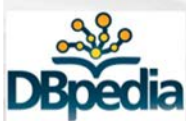

#### navigation

- Main page
- **Recent changes**
- **Random page**
- $H$

#### dbpedia

- **Children** Classes
- **E** Ontology Dataypes **Children** Properties
- $Mapopinas (ar)$
- $Mappinas (az)$
- Mappings (be)
- = Mappings (bg)
- $Mapobinas(bn)$
- $Mappinas (ca)$
- Mappings (ceb)
- Mappings (Commons)
- $Mapoinos (cs)$

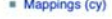

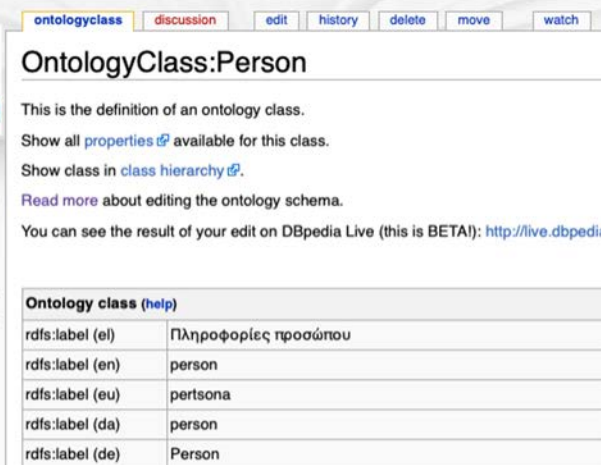

### Browse the ontology

#### <http://mappings.dbpedia.org/server/ontology/classes/>

### **Ontology Classes**

- owl:Thing
	- o Activity (edit)
		- · Game (edit)
			- · BoardGame (edit)
			- · CardGame (edit)
		- · Sales (edit)
		- · Sport (edit)
			- Athletics (edit)
			- TeamSport (edit)
	- · Agent (edit)
		- · Deity (edit)
		- · Employer (edit)
		- Family (edit)
		- NobleFamily (edit)
		- FictionalCharacter (edit)
			- ComicsCharacter (edit)
				- AnimangaCharacter (edit
			- DisneyCharacter (edit)
			- MythologicalFigure (edit)
			- NarutoCharacter (edit)
			- SoapCharacter (edit)
		- Organisation (edit)
			- Broadcaster (edit)
				- · BroadcastNetwork (edit)

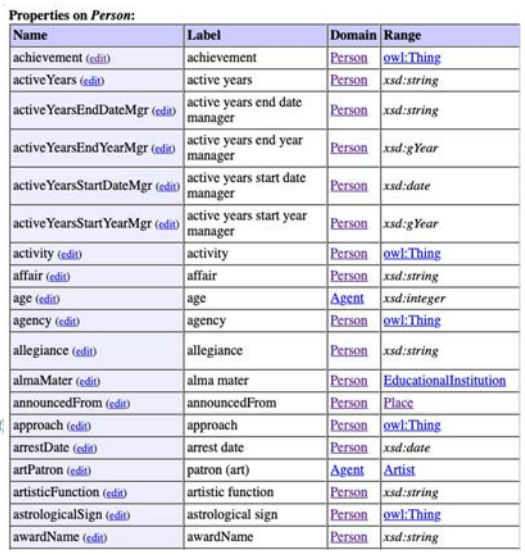

## **Three DBpedia SPARQL endpoints**

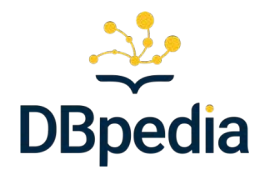

# 1) DBpedia main SPARQL endpoint

- a) <https://dbpedia.org/sparql>
- b) hosts the DBpedia latest core release

## 2) DBpedia Live endpoint

- a) serves live extracted data
- b) <http://live.dbpedia.org/sparql>
- 3) Databus SPARQL endpoint
	- a) hosts the data artifacts metadata
	- b) <https://databus.dbpedia.org/repo/sparql>

## **The Power of the DBpedia Knowledge Graph**

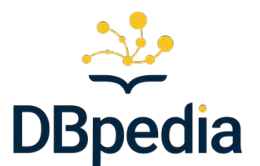

Main SPARQL endpoint: <https://dbpedia.org/sparql>

Simple example: *"persons, their names in English, their birth country and country population"*

SELECT ?person ?name ?country ?population WHERE { ?person a dbo:Person . ?person rdfs:label ?name . ?person dbo:birthPlace ?country . ?country dbo:populationTotal ?population . FILTER (langMatches( lang(?name), "en"))

}

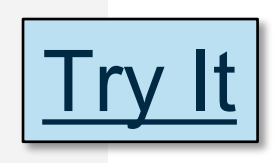

# The Power of the DBpedia Knowledge Graph

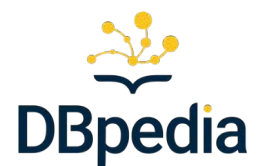

Main SPARQL endpoint: <https://dbpedia.org/sparql>

More complex query:

- *soccer players,*
- *born in a country with more than 10 million inhabitants,*
- *played as goalkeeper*
- *for a club*
- *that has a stadium*
- *with more than 30.000 seats.*

# The Power of the DBpedia Knowledge Graph

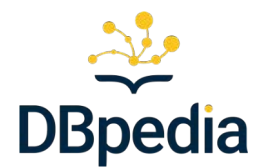

### Main SPARQL endpoint: <https://dbpedia.org/sparql>

SELECT DISTINCT ?personIRI ?name ?countryOfBirth ?population ?team ?stadium ?stadiumCapacity WHERE {

- ?personIRI a dbo:Person.
- ?personIRI rdfs:label ?name .
- ?personIRI dbo:birthPlace ?countryOfBirth .
- ?countryOfBirth dbo:populationTotal ?population .
- ?personIRI dbo:team ?team .

?personIRI dbo:position|dbp:position <http://dbpedia.org/resource/Goalkeeper\_(association\_football)>. ?team dbo:stadium ?stadium .

?stadium dbo:seatingCapacity ?stadiumCapacity .

FILTER (langMatches( lang(?name), "EN" ) ) FILTER (?stadiumCapacity > 30000) FILTER (?population > 10000000)

} ORDER BY DESC(?stadiumCapacity)

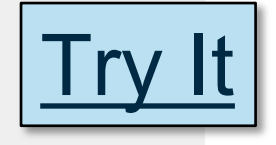

**Note:** SPARQL's syntax doesa not defining prefixes whose URIs have parens or commas

### **More technical details**

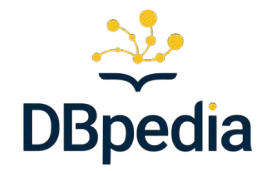

The original tutorial continued with more details on different topics…

- Using advanced aspects of the DBpedia technology stack
- Using Dbpedia Spotlight to extract links from entities in text
- Advanced search techniques
- Using DBpedia on your local infrastructure
- And a comment of DBpedia vs Wikidata

## **DBpedia vs. Wikidata**

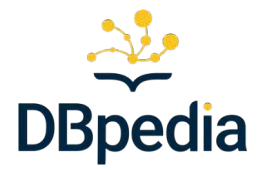

Complementary but still different projects

- Wikidata not adopted to Wikipedia infoboxes
	- lost of workspace (47k editors vs 13k in Wikidata)
- Is Wikidata up-to-date?
	- some corona related values we found were/are over 1 year old
	- … likely only for stable values such as birth dates, but not for recent data
- Wikidata is growing
	- … but this would require a lot more editors to cover all that and keep it updated
	- similar problem with Freebase
- Live Updates via DBpedia Live
	- whenever something happens, in 30 min in Wikipedia, and then also in DBpedia Live
	- 2 Wikipedia edits every second!

### ● **DBpedia Global "beyond" Wikipedia**

○ link to recent and authoritative sources